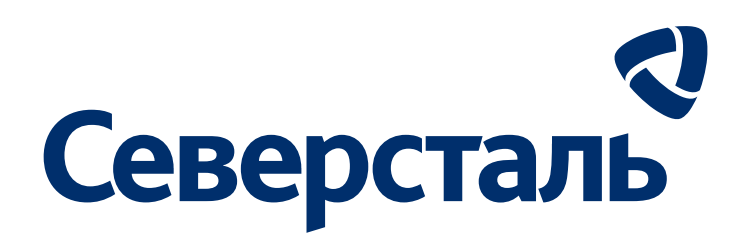

## **Внесение изменений в РД и ПД. Оформление. Памятка**

Лабутина С.Ю.

13.01.2022

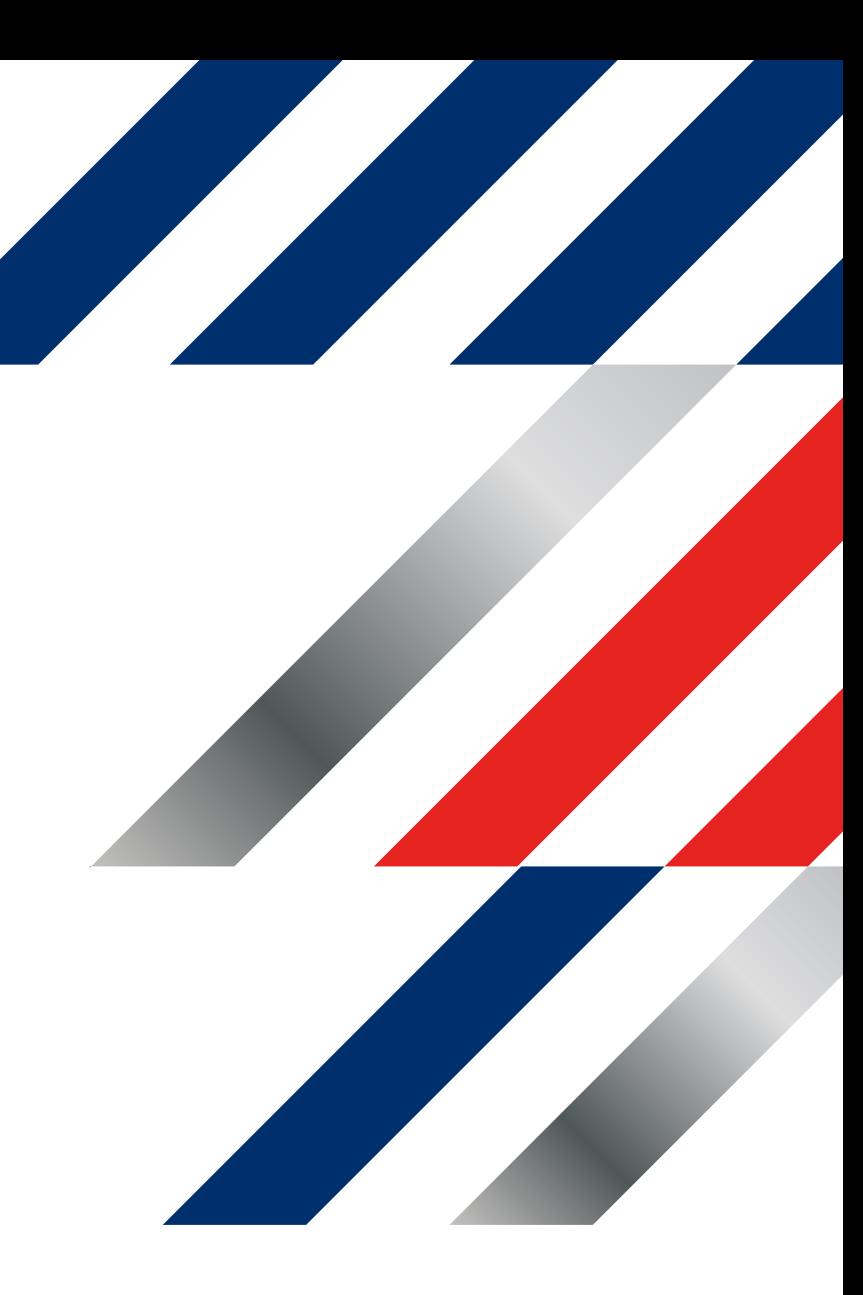

**Изменения в НТД** 

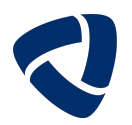

## *ГОСТ 21.1101-2013*

## **СПДС. ОСНОВНЫЕ ТРЕБОВАНИЯ К ПРОЕКТНОЙ И РАБОЧЕЙ ДОКУМЕНТАЦИИ**

(отменен)

## *ГОСТ Р 21.101-2020*

## **СПДС. ОСНОВНЫЕ ТРЕБОВАНИЯ К ПРОЕКТНОЙ И РАБОЧЕЙ ДОКУМЕНТАЦИИ**

(введен в действие 01.01.2021)

## *МИ 22768931-СМК-8.3-01-15 с изм. 1*

## **ПОРЯДОК ВНЕСЕНИЯ ИЗМЕНЕНИЙ В ДОКУМЕНТАЦИЮ, ВЫДАННУЮ ЗАКАЗЧИКУ** (будет отменена)

## *МИ 22768931-СМК-8.3-01-21*

## **ПОРЯДОК ВНЕСЕНИЯ ИЗМЕНЕНИЙ В ДОКУМЕНТАЦИЮ, ВЫДАННУЮ ЗАКАЗЧИКУ**

**(**см. портал ССП/отделы/нормоконтроль/внесение изменений**)**

(будет введена в действие в ближайшее время)

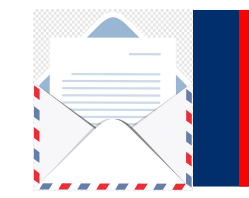

**1**

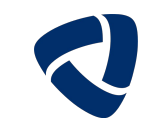

**0** письмо – замечание (претензия, протокол) со стороны служб заказчика;

письмо – замечание (претензия, протокол) со стороны монтажной организации, авторского надзора или другой заинтересованной стороны с обязательным согласованием со стороны службы заказчика; **0 2**

внутренняя служебная записка со стороны ГИП или РГ в случае получения замечаний от **0**

организаций государственной и негосударственной экспертизы, а так же при выявлении внутренних ошибок и коллизий. **3**

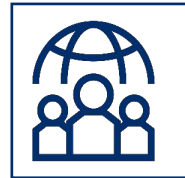

**Варианты внесения изменений в документацию согласно положения П10558810- СМК-8.7-01-20. «Основные подходы по внесению изменений в документацию ООО «Северсталь-Проект», выданную заказчику»**

- В случае значительных изменений (по замечаниям надзорных органов, при изменении технических решений, базового инжиниринга и замене технологического оборудования и т.п.) **вносятся официальные изменения в РД, ПД** и сметы согласно ГОСТ Р 21.101-2020 и инструкции ООО «Северсталь-Проект» МИ 22768931-СМК-8.3-01-21. **01**
- В случае замены ТМЦ (при незначительных изменениях, не влияющих на технические решения и безопасность) **РП или РГ согласовывает замену ТМЦ** по электронной почте с исполнителем проекта. Процедура описана в положении П10558810-СМК-8.7-01-20. **02**
- В случае незначительных изменений и дополнений в ходе СМР и ведения авторского надзора, не влияющих на технические решения и безопасность, **выпускается комплект в дополнение** к основному комплекту с обязательным указанием причины, кода и приложением письма-основания. **03**
- В случаях незначительных изменений и дополнений в ходе СМР **вносится изменение в смету** без внесения изменения в проект, а именно: **04**
	- замена материала без изменения трассировки;
	- дополнительные работы по демонтажу без изменения конструктивных решений;
	- изменение схемы АКЗ и огнезащиты металлоконструкций;
	- изменение способа очистки поверхности конструкций;
	- замена способа демонтажа ж/б конструкций;
	- изменение толщины слоя или количества слоев при устройстве полов, кровли, дорог, тротуаров, площадок (при согласовании с автором проекта);
	- изменение количества малых архитектурных форм;
	- контроль сварных стыков м/к и трубопроводов;
	- монтаж электрооборудования, поставляемого комплектно с технологическим оборудованием;
	- электромонтажные работы по оборудованию, которое поставляется комплектно;
	- другие случаи.

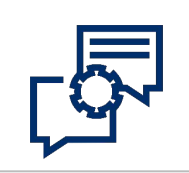

## Создание электронной служебной записки (ЭСЗ) на выдачу разрешения на внесение изменений

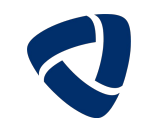

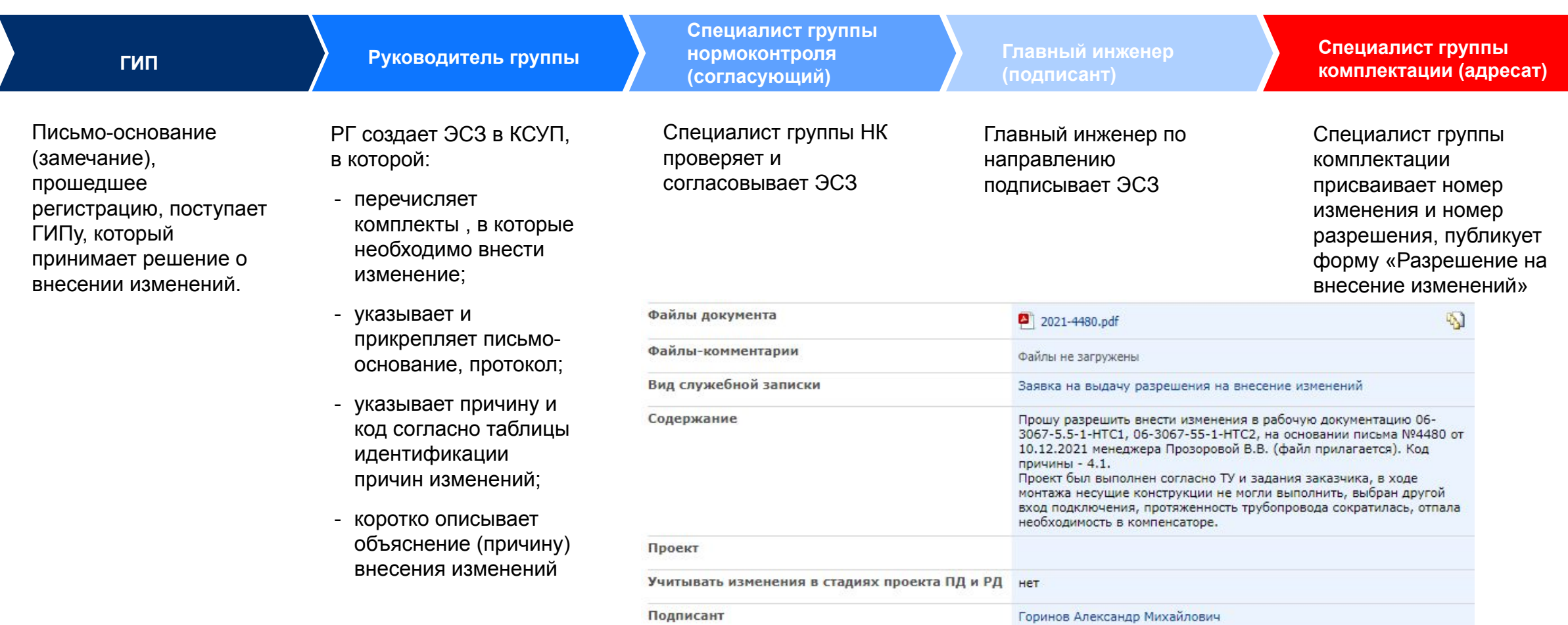

Адресат

Ракитина Инна Вадимовна

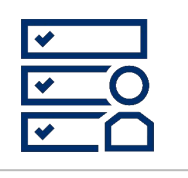

## **Внесение изменения в графическую часть рабочей документации**

**03**

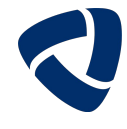

**01**

**02**

#### **Изменение вносится в электронный оригинал документа с учетом всех предыдущих изменений**

Изменения вносятся в электронный документ путем выпуска новой версии документа с внесенными изменениями, заверенной актуальными ЭЦП.

Изменения вносятся в оригинал автоматизированным способом:

- зачеркиванием, подчисткой (смывкой) с простановкой участков изменений с помощью параллелограмма (при незначительном количестве измененных участков);

- введением новых данных;
- заменой листов или всего документа (зам.);
- введением новых дополнительных листов и/или документов (нов.);
- исключением отдельных листов и/или документов (аннул.).

Данные об изменениях на листах указывают в таблице изменений, помещенной в основной надписи.

В таблице отражается только последнее изменение.

Графа «Лист» заполняется следующим образом:

- при замене листа/документа «Зам.»;
- при введении нового листа/документа «Нов.»;
- при наличии измененных участков, в графе ставится прочерк

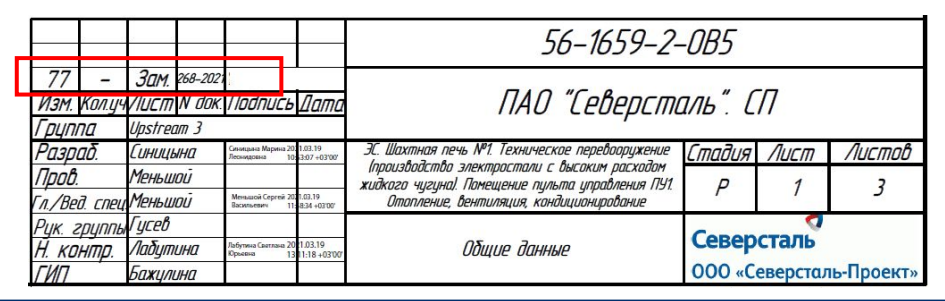

На ОД в Ведомостях в графе «примечание» указываются номера текущих изменений замененных, измененных новых и аннулированных листов и/или документов. При исключении примененного документа, он удаляется из Ведомости прилагаемых и ссылочных документов. При добавлении примененного документа, он вписывается в Ведомость прилагаемых и ссылочных документов.

Ведомость рабочих чертежей основного комплекта

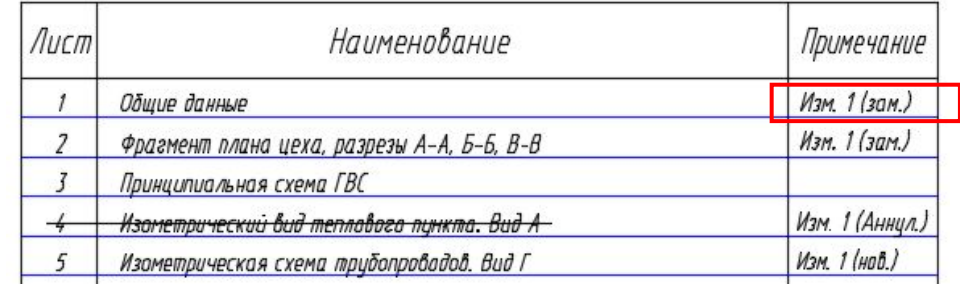

Ведомость рабочих чертежей основного комплекта

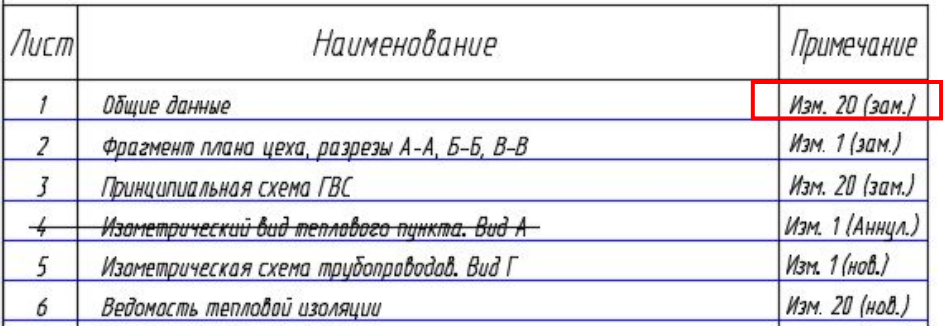

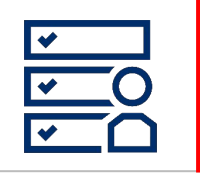

## Внесение изменения в графическую часть рабочей документации

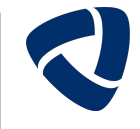

визуализации отображения Для измененных участков  $\mathbf{0}$ графических изображений, текста, размеров допускается помечать их знаком параллелограмм с номером изменения и номером участка внутри. Обводить и перечеркивать измененные участки не требуется (см. рис. 1)

При полной переработке изображения знак ставится слева от названия изображения (см. рис. 2).

В данных случаях лист считается измененным. В основной надписи в графе «лист» ставится прочерк, в графе «кол. уч.» ставится кол-во участков.

При последующем изменении все предыдущие изменения на изображении не выделяются участками (см. рис. 2).

#### Файл переименовывается, например 05 06-3067-1 5-10-nts2 i20

При выдаче заказчику все листы комплекта (заменяемые, 06 изменяемые, новые и неизменяемые) объединяются в один файл, который подписывается ЭЦП в основной надписи один раз только на ОД. Так же к файлу прикрепляется письмо-основание и согласования заказчика.

### Разрез 1-1

/12.17 Paspes 1-1

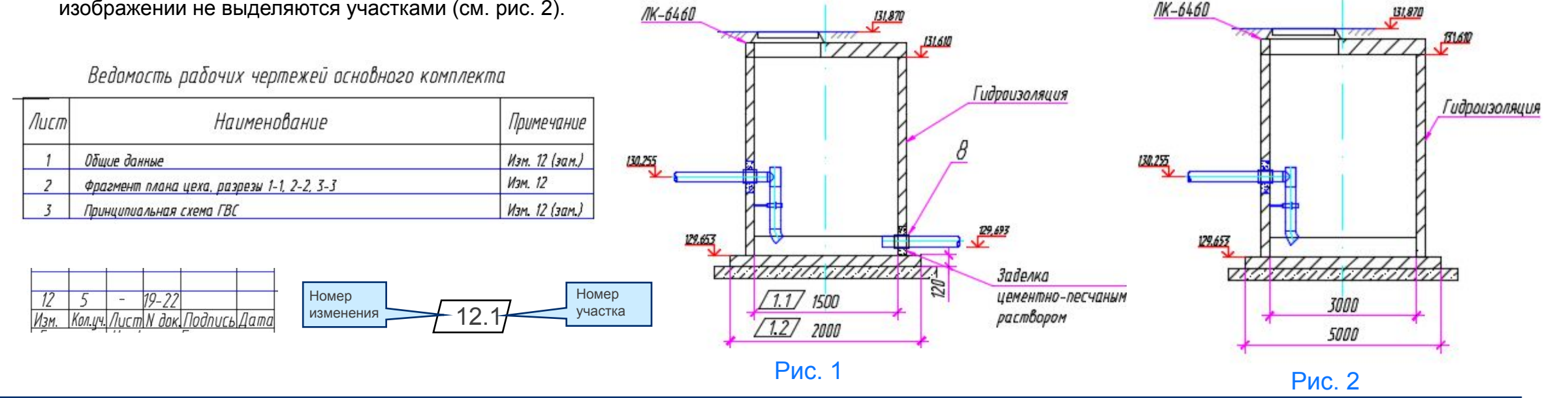

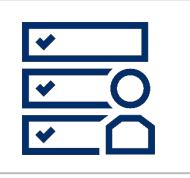

## Внесение изменения в текстовую часть рабочей документации

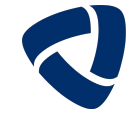

Изменение вносится в электронный оригинал документа в формате MS Word, Excel с учетом всех предыдущих изменений

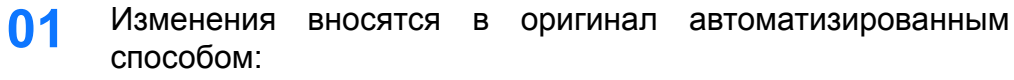

- введением новых данных;
- заменой листов или всего документа;
- -введением НОВЫХ дополнительных ЛИСТОВ и/или документов;
- исключением отдельных листов и/или документов.
- Для визуализации все изменения выделяются синим 02 цветом, все последующие изменения - другими цветами красным зеленым.
- Данные об изменениях указывают в таблице изменений, 03 расположенную:
	- в основной надписи (если она есть) на каждом замененном, новом листе,
	- на титульном листе (например в ПЗ, РР),
	- на первом листе (например в СО, ВР)
	- на последнем листе текстового документа

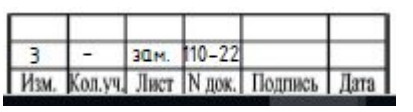

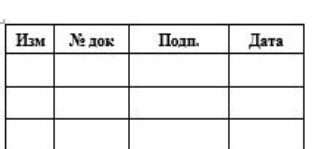

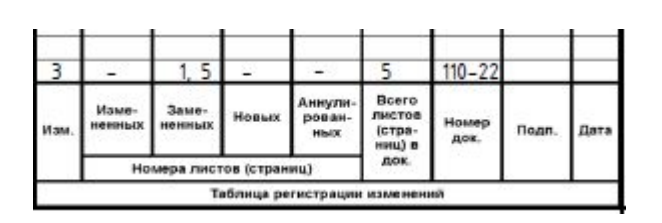

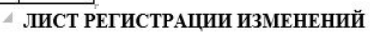

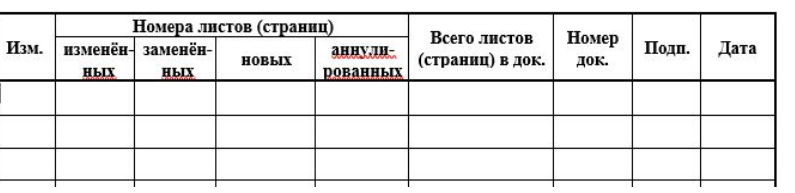

- $\Box$ ри многостраничный выдаче заказчику документ **04** оформляется отдельным файлом, подписывается ЭЦП (документ состоит из замененных, новых и неизмененных листов)
- Файл переименовывается, 05 например 56-1659-2-оv5 со1 i77, 56-1659-2-рz1 i77

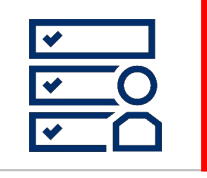

 $-\Theta$ 

## **Внесение изменения в текстовую часть рабочей документации (пример СО)**

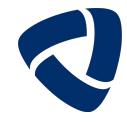

1. Внесение изменений в СО: −при уменьшении и увеличении количества или объема материалов и оборудования, данные зачеркиваются и рядом ставятся новые. В графе Примечание указывается порядковый номер изменения документа;

Лист 1

−при добавлении новых позиций добавляются новые строки. В графе Примечание указывается порядковый номер изменения документа.

− **при необходимости** при добавлении новых позиций, а также при увеличении количества материалов и оборудования оформляют новую СО. Графа Примечание не заполняется;

−при аннулировании позиций – данную позицию зачеркивают. В графе Примечание указывается порядковый номер изменения документа.

2. При выдаче новой СО заполняется только нижняя таблица изменений.

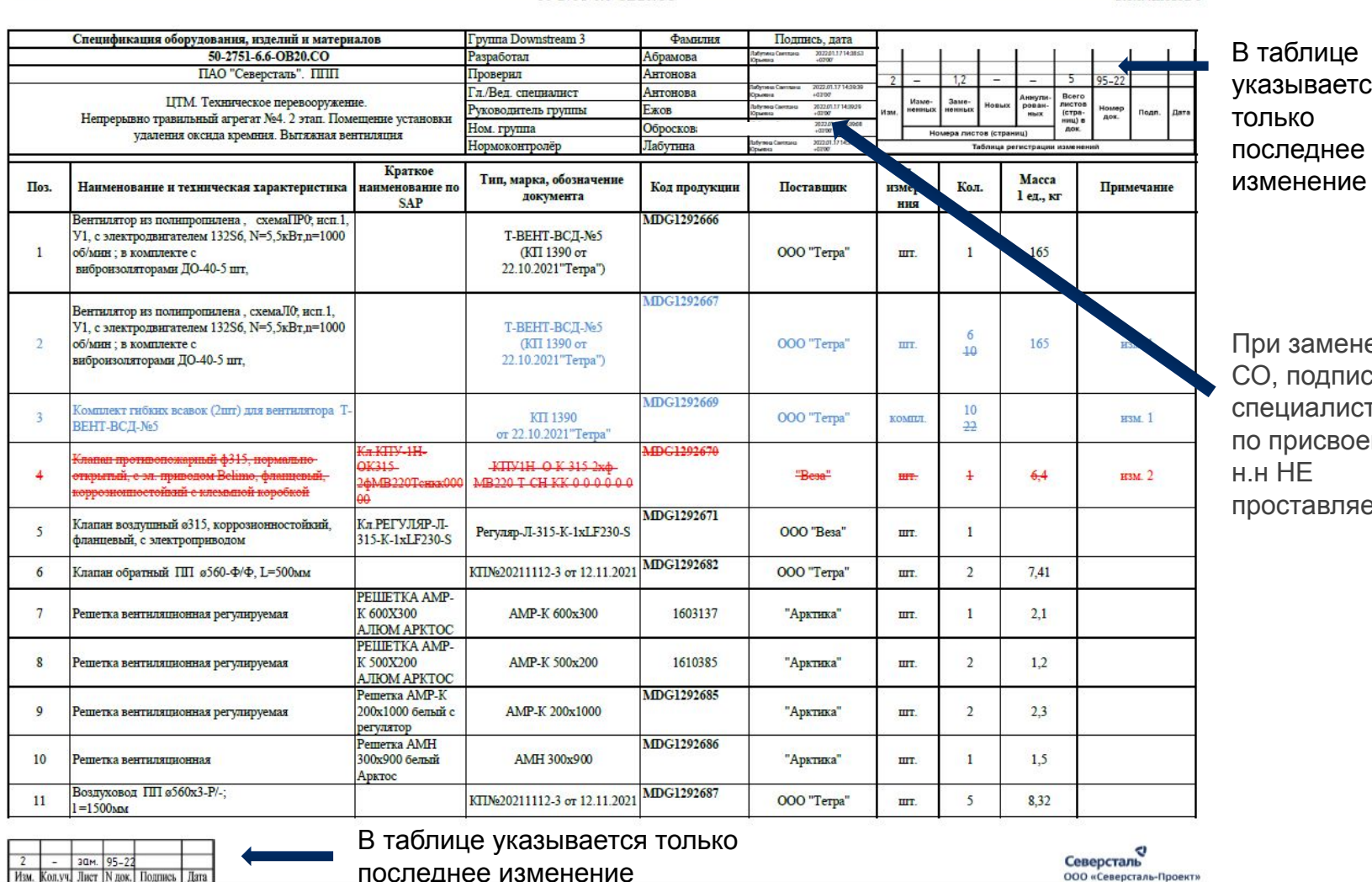

50-2751-6.6-OB20.CO

гся последнее

Кол. листов 5

не 1СЬ. ста ению **ется** 

последнее изменение

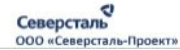

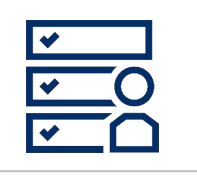

## Внесение изменения в текстовую часть рабочей документации (пример СО)

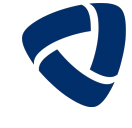

Изменяемые строки  $\dot{B}$ **ВЫДЕЛЯЮТСЯ СИНИМ** цветом,

> при последующих изменениях красным, зеленым

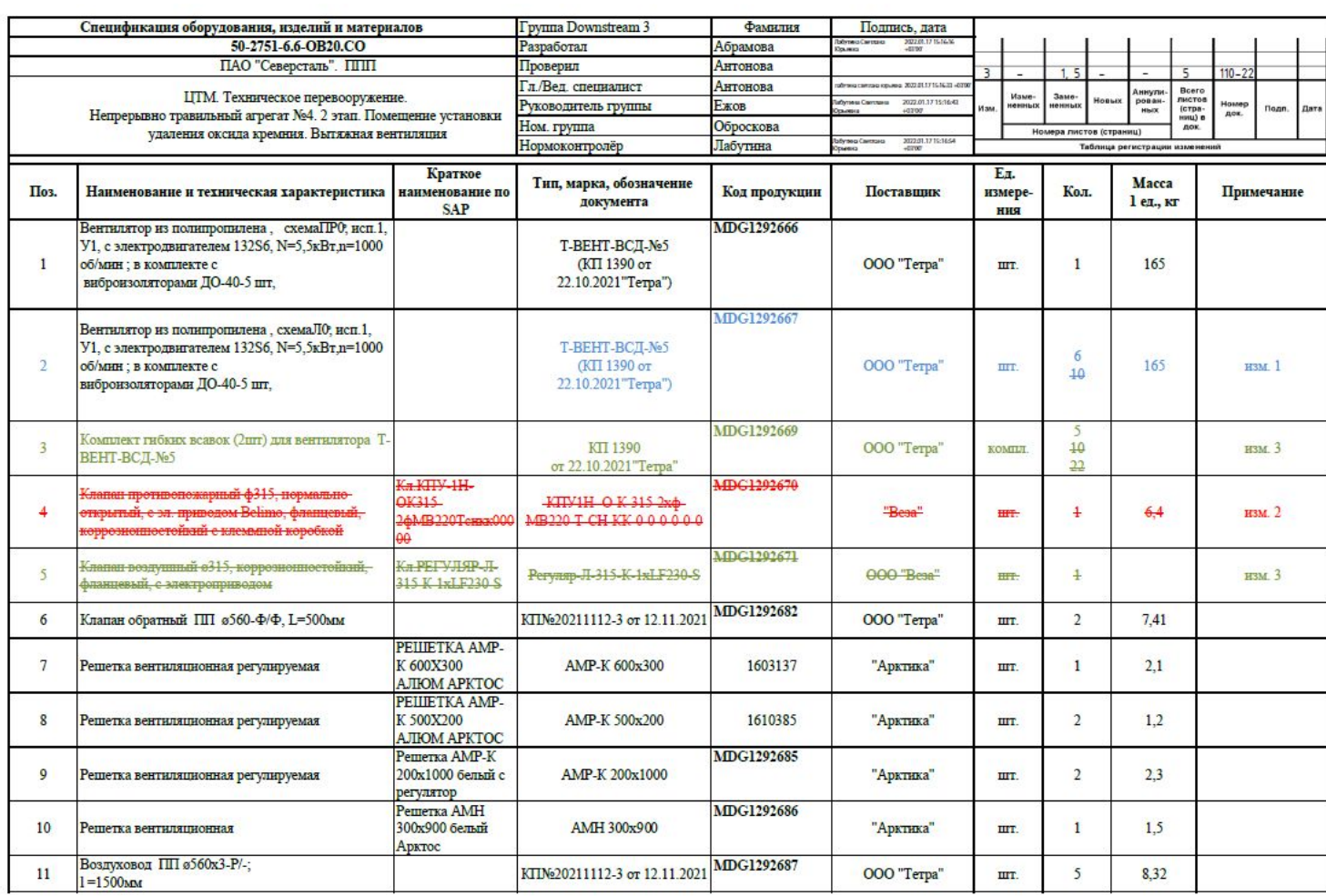

50-2751-6.6-OB20.CO

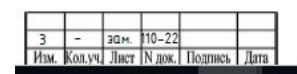

Лист 1

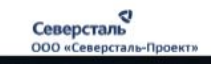

Кол. листов 5

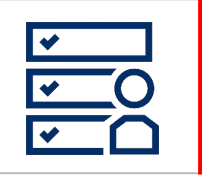

## Внесение изменения в текстовую часть рабочей документации (пример ВР)

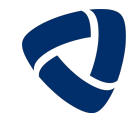

Изменяемые строки выделяются синим цветом. при последующих изменениях красным, зеленым

Внесение изменений в ВР:

-при уменьшении и увеличении объема работ, данные зачеркиваются и рядом ставятся новые. В графе Количество указывается порядковый номер изменения документа; аннулировании позиций -при  $\overline{\phantom{m}}$ данную позицию зачеркивают.  $\overline{B}$ графе Количество указывается ПОРЯДКОВЫЙ номер изменения документа;

-при добавлении новых позиций добавляются новые строки.

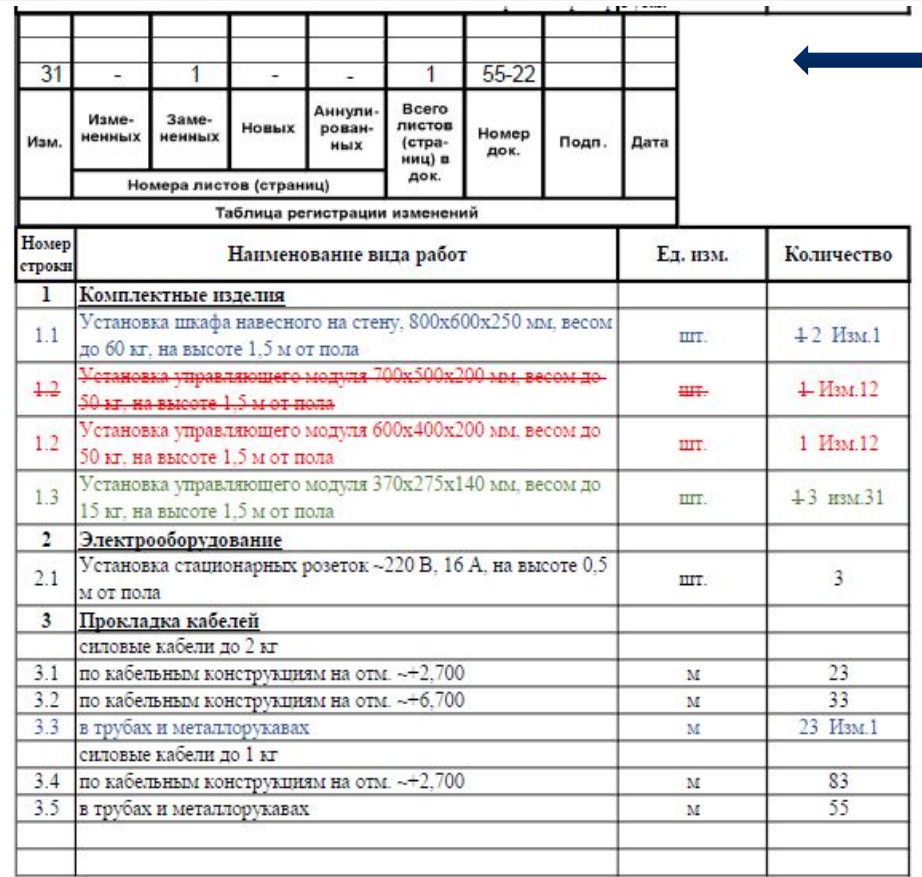

В таблице указывается только последнее изменение

В таблице указывается

только последнее изменение

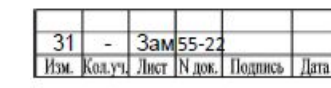

данном документе определены основные объёмы и виды работ. Для выполнения СМР пользоваться чертежами и сметной документацией данного комплекта

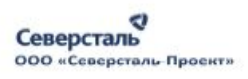

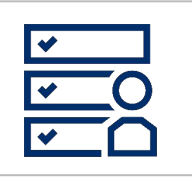

## **Внесение изменения (пример Разрешения)**

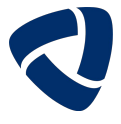

Разрешение на внесение изменений

(изм. 32)

| № изм.                                    | Лист                  |                                                                                                    | Содержание изменений                                                                                                    |            | Примечание              |
|-------------------------------------------|-----------------------|----------------------------------------------------------------------------------------------------|----------------------------------------------------------------------------------------------------|------------|-------------------------|
|                                           |                       |                                                                                                    | Изменение внесено на основании письма заказчика<br>№4139 от 18.11.2021 (принято решение об<br>изменении точки подключения трубопровода)<br>Причина - дополнительные требования |            |                         |
| 1                                         |                       | Заменить (изменить общие указания п. 9, 17, 21,<br>внести изменения в Ведомости)                         |                                                                                                    |            |                         |
|                                           | 5                     |                                                                                                    | Заменить (изменить отметки трубопроводов)                                                                                                    |            |                         |
|                                           | 6                     | трубопроводов)                                                                                           | Заменить (изменить отметки и трассировку                                                                                                    |            |                         |
| 1.2                                       | 8                     | Изменить размеры у разреза 5-5.                                                                          |                                                                                                    |            |                         |
|                                           | 9                     | Заменить (изменить отметки и трассировку<br>трубопроводов)                                               |                                                                                                    |            |                         |
|                                           | 14                    | Заменить (изменить количество трубы, изоляции,<br>покровного слоя, удалить не используемые<br>материалы) |                                                                                                    |            |                         |
|                                           | CO1                   | Заменить (изменить количество материалов,<br>удалить не используемое)<br>Новый                           |                                                                                                    |            |                         |
|                                           | CO <sub>2</sub>       |                                                                                                    |                                                                                                    |            |                         |
|                                           | H1                    | Аннулировать                                                                                             |                                                                                                    |            |                         |
|                                           | H2                    | Аннулировать                                                                                             |                                                                                                    |            |                         |
|                                           | PP <sub>1</sub>       | Аннулировать                                                                                             |                                                                                                    |            |                         |
|                                           | PP <sub>2</sub>       | Новый                                                                                                    |                                                                                                    |            |                         |
|                                           |                       | 56-1659-3-НТС1 Заглушка Ду200 - добавить                                                                 |                                                                                                    |            |                         |
|                                           |                       |                                                                                                    |                                                                                                    |            |                         |
|                                           | Разрешение            | 1016-22                                                                                                  |                                                                                                    |            |                         |
| Код<br><b>Группа</b> Upstream 2<br>Группа |                       | 71-2491-HTC3                                                                                             |                                                                                                    |            |                         |
| Изм.внёс                                  | Митющова              |                                                                                                    |                                                                                                    | Лист       | Листов                  |
| Гл. спец.                                 | Митюшова              |                                                                                                    | ПАО "Северсталь". СПКС. ЦВОКС.                                                                                                    |            |                         |
| ук. группы                                | Веричев               |                                                                                                    | Увеличение производства вакуумного<br>металла. Трубопроводы пара                                                                                                    |            |                         |
| Н. контр.<br><b>TMT</b>                   | Лабутниа<br>Михальков |                                                                                                    |                                                                                                    | Северсталь | ООО «Северсталь-Проект» |

Изменения в документацию вносятся на основании разрешения на внесение изменений.

Номер разрешения и номер изменения присваивается специалистом группы комплектации по завершении согласования и подписания ЭСЗ.

В Разрешении подробно перечисляются все изменения на заменяемых листах комплекта или документа. А так же прописываются все новые листы и/или документы, аннулированные и удаленные.

При аннулировании документа в разрешении на внесение изменений прописывают «Аннулировать все листы».

**03**

**02**

**01**

- В Разрешении указывается:
	- письмо-основание с указанием входящего номера письма (за исключением письма экспертной организации, выдавшей замечания) и его отправителя (организация, РП, подразделение заказчика);
	- тип причины и код причины согласно таблицы идентификации причин (например, код 4, причина - дополнительные требования). Раскрытие типа причины и кода не требуется.
	- описание предпосылок для внесения изменения.

#### На ОД эта информация не указывается.

- При выдаче заказчику измененной РД Разрешение формируется отдельным файлом, переименовывается, например 71-2491-nts3i32 и подписывается ЭЦП.
- При выдаче заказчику сброшюрованного в том измененного текстового документа, Разрешение объединяется в один файл с томом.

**05**

**04**

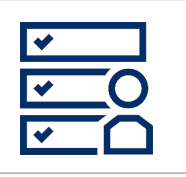

## Внесение изменения в проектную документацию

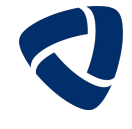

01 Изменение вносится в оригинал документа с учетом всех предыдущих изменений

- Изменения в проектную документацию, ранее переданную заказчику, вносят одним из следующих способов: 02
	- заменой, добавлением или исключением отдельных листов тома;
	- заменой всего тома при полной его переработке;
	- ВЫПУСКОМ НОВЫХ ДОПОЛНИТЕЛЬНЫХ ТОМОВ.
- Регистрацию изменений приводят в таблицах регистрации изменений на титульном листе, на последнем листе текстовой части 03 документа, в основной надписи графических документов
- Все изменения в текстовой части выделяются синим цветом (последующие изменения другим цветом красным, зеленым). 04
- Сведения об изменениях путем замены листов графических документов указывают в графе «Примечание» Ведомости документов 05 графической части
- Сведения об изменениях приложений указывают в графе «Примечание» Ведомости приложений 06
- При выдаче на экспертизу и заказчику том формируют в один файл, включая разрешение на внесение изменений, текстовую часть, 07 приложения, графическую часть, согласования, письмо-основание.
- 08 При выдаче заказчику файл подписывается ЭЦП на Разрешении на внесение изменений, переименовывается, например 17-1851-4-ios1 2 2 i1.

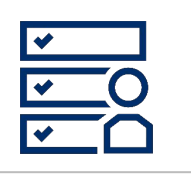

## Внесение изменения в проектную документацию

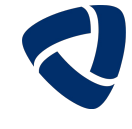

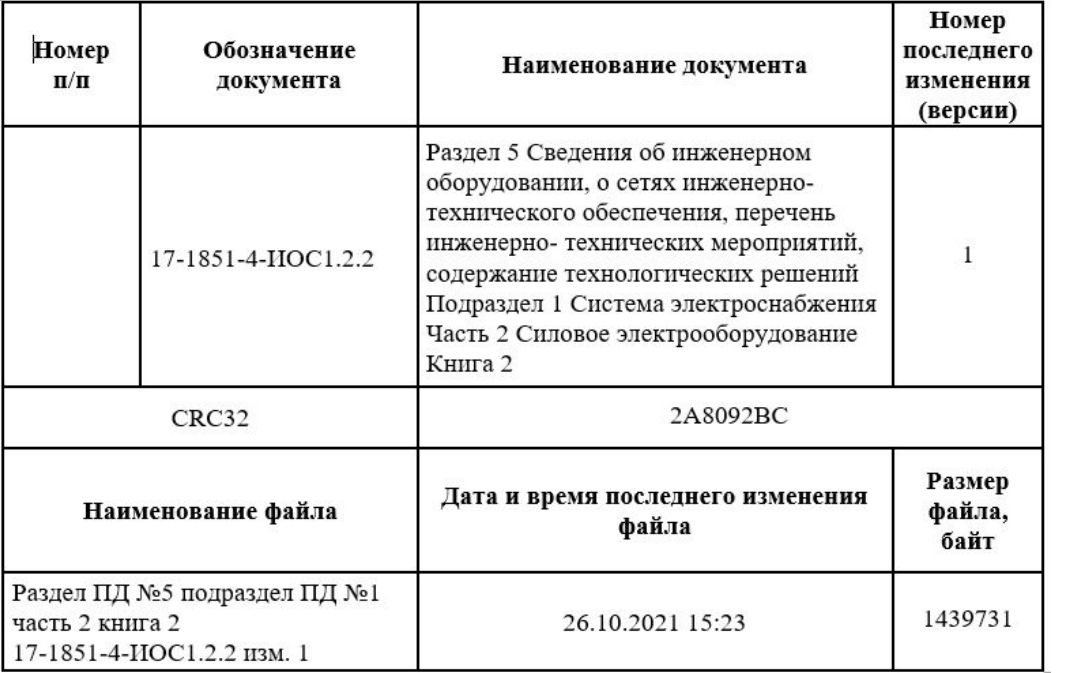

При выдаче тома на экспертизу, том не подписывается, а создается информационно удостоверяющий лист (ИУЛ), в котором указывается Хэш-сумма по протоколу CRC-32, дата и время последнего изменения файла, размер и наименование файла, а так же обозначение и наименование документа.

ИУЛ подписывается разработчиками всеми документа. участвующими в процедуре внесения изменения в том «живыми подписями»

Файл переименовывается, например Раздел ПД №5 подраздел ПД №1 часть 2 книга 2 изм. 1

n

9

10

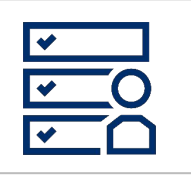

## **Внесение изменения в документацию, выполненную субподрядной организацией**

Внесение изменений в ПД субподрядной организации при изменениях технических решений заказчиком: **01**

- генпроектировщиком разрабатывается новая документация (том) на основании нового договора, по которому присваивается новое обозначение документу (тому),

- новый том отправляется на экспертизу, в случаях, предусмотренных Градостроительным кодексом,
- документ субподрядной организации аннулируется заказчиком или генпроектировщиком,
- вносятся изменения в состав проектной документации (СП).

В этом случае требования раздела 7 ГОСТ Р 21.101-2020 не учитывают, таблицы изменений не заполняют, а таблицы регистрации изменений не выполняют.

- Внесение незначительных изменений в ПД субподрядной организации: **02**
	- генпроектировщик вносит изменение в документацию субподрядной организации (оригинал с синими подписями и печатью). Процедура внесения изменения такая же, как и в свою документацию.
	- измененный том отправляется на экспертизу, в случаях, предусмотренных Градостроительным кодексом,
	- вносятся изменения в СП.
- Внесение изменения в РД субподрядной организации: **03**

- генпроектировщик вносит изменение в документацию субподрядной организации согласно ГОСТ Р 21.101-2020 зачёркиванием, введением новых данных, исключением отдельных листов документа, с выделением областей изменений и простановкой участков с помощью ромбиков. Разрешение на внесение изменений выпускается с обозначением, присвоенным генпроектировщиком,

 - при недостатке места для внесения дополнительных записей или графических материалов выпускается новый документ с новым обозначением генпроектировщика,

 - при изменении заказчиком технических решений выпускается новый документ с новым обозначением генпроектировщика, а документ субподрядчика аннулируется

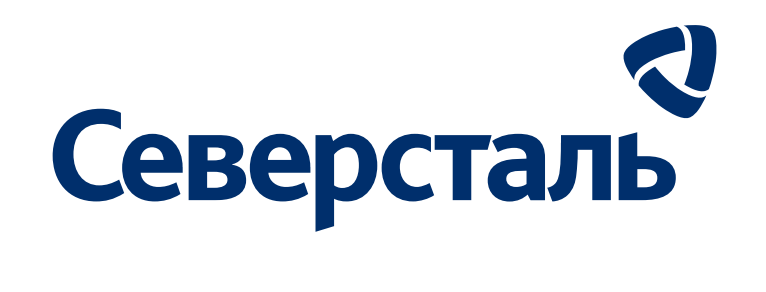

# **Спасибо за внимание**

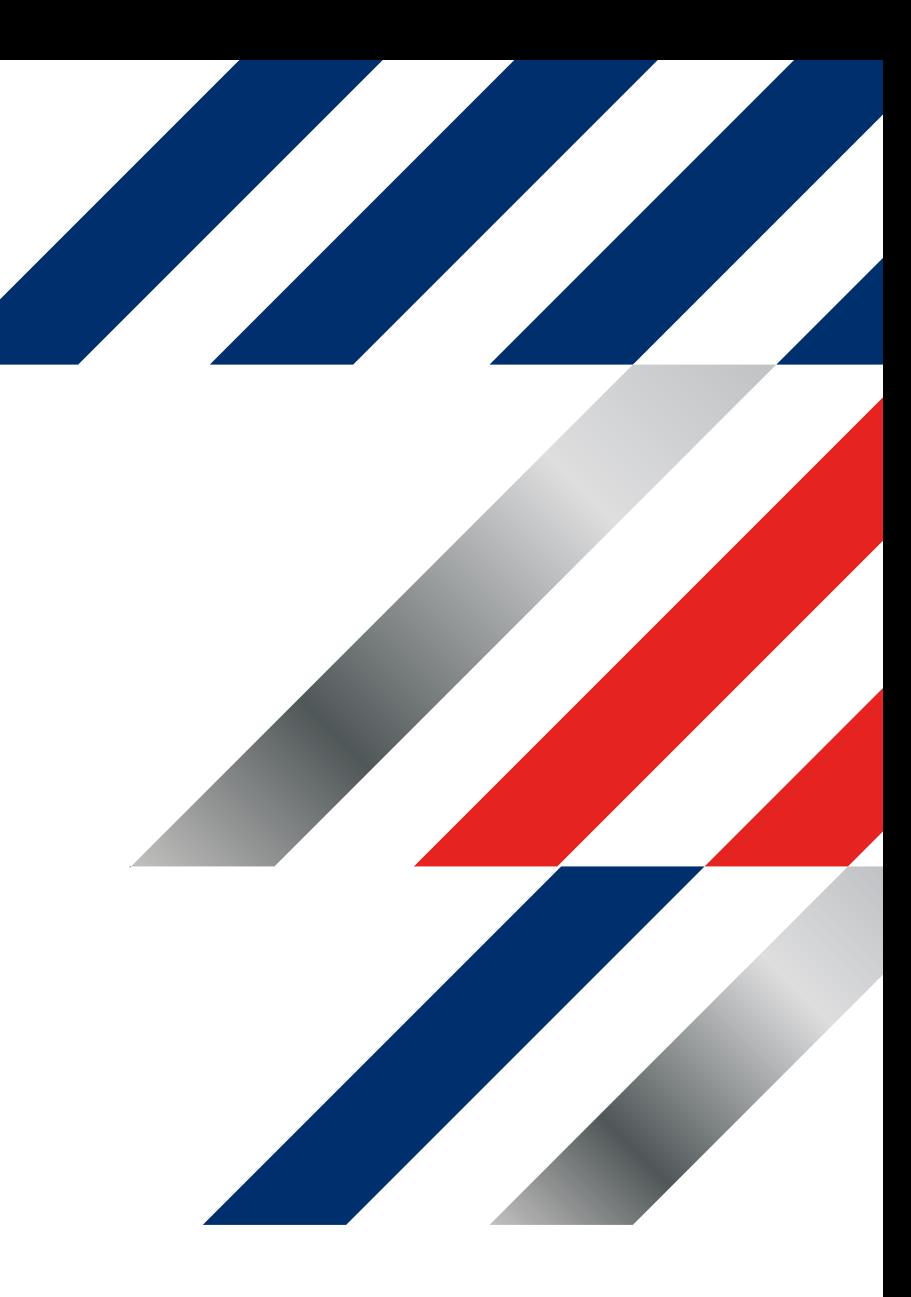